# Guide Utilisation Picasa 3

Getting the books Guide Utilisation Picasa 3 now is not type of challenging means. You could not only going taking into consideration book deposit or library or borrowing from your contacts to right to use them. This is an enormously easy means to specifically get guide by on-line. This online statement Guide Utilisation Picasa 3 can be one of the options to accompany you afterward having supplementary time.

It will not waste your time. take on me, the e-book will totally space you further situation to read. Just invest tiny times to get into this on-line pronouncement Guide Utilisation Picasa 3 as with ease as review them wherever you are now.

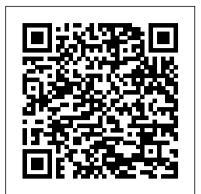

# Picasa 2 "O'Reilly Media, Inc."

How many digital photos do you have jumbled on your computer? A picture is worth a thousand words, but if you're not managing your world of computers. Books published under this series are specifically designed to engage photos, they're just wasting space on your computer hard drive. Or worse yet, you risk losing those priceless photos forever. What's a readers, improve computer skills, and prepare themselves for future success. This Picture Worth? is a user-friendly guide to help walk you through how to organize, rename, and tag your photos so you can find any photo in mere seconds. You' II learn to leverage free software to fix a so-so photo and turn it into one that really pops. The author will show you the best method to back up your photos and how to share and collaborate on those memories so they're not "gathering dust" in your computer. Plus, you' II gain useful tips on taking better pictures and scanning old photos. With over 15 years in the computer industry, Jim White knows the important balance of taking something technical and making it less complicated for the everyday computer user. He loves to learn the intricacies of how things work and then find ways to make them easier for everyone to understand. With thousands of his own photos, Jim has perfected ways to organize, fix, and share his photos and now wants to pass that knowledge onto you! Table of Contents Acknowledgements Introduction 1 - Taking Photos 2 - Folder Structure 3 - Scanning Tips ----- The Scanner ----- File Formats ----- Resolution ----- Photo Scanning Service 4 - Fixing Photos ----- Software to Use -----Deleting Photos ----- Adjusting Photo Colors and More ----- Tagging Photos ----- Photo Captions ----- Adjusting the Photo Date and Time ----- Fixing Photos with Orientation Exif Tags ----- Geotagging Photos 5 - Renaming Photos ----- Setting Up Rename Master ----- Renaming Photos with Rename Master ----- Finish Renaming 6 - Searching Through Your Photos 7 - Sharing and Showing Off Your Photos ----- MMS and Email ----- Sending Services ----- Cloud Storage ----- Social Networks ----- Output to TV 8 - Backups ----- Online Backups ----- Portable Storage Backups ----- Smart Phone Auto-Upload Apps 9 - Collaborative Albums ----- Facebook ----- Google+ ----- OneDrive ----- Other Services Conclusion

Digital Photo Editing with Picasa for Seniors Elsevier

This book presents the outcomes of the Intelligent Communication Technologies and Virtual Mobile Networks Conference (ICICV 2019) held in Tirunelveli, India, on February 14 – 15, 2019. It presents the state of the art in the field, identifying emerging research topics and communication technologies and defining the future of intelligent communication approaches and virtual computing. In light of the tremendous growth ICT, it examines the rapid developments in virtual reality in communication technology and high-guality services in mobile networks, including the integration of virtual mobile computing and communication technologies, which permits new technologies based on the resources and services of computational intelligence, big data analytics. Internet of Thinas (IoT), 5G technology, automation systems, sensor networks, augmented reality, data mining, and vehicular ad hoc networks with massive cloud-based backend. These services have a significant impact on all areas of daily life, like transportation, e-commerce, health care, secure communication, location detection, smart home, smart city, social networks and many more.

# Autodesk Maya 2014 Essentials Chicago Review Press

How do owls see in the dark? Can owls spin their heads all the way around? Why do owls puke? These and other questions are answered by an owl expert, along with some extra information provided by the owls themselves!

### WordPress : le guide ultime 2017 SitePoint Pty Ltd

Eager young readers can now discover and experience Laura Ingalls Wilder's books like never before. Author Annette Whipple encourages children to engage in pioneer activities while thinking deeper about the Ingalls and Wilder families as portrayed in the nine Little House books. The Laura Ingalls Wilder Companion provides brief introductions to each Little House book, chapter-by-chapter story guides, and "Fact or Fiction" sidebars, plus 75 activities, crafts, and recipes that encourage kids to "Live Like Laura" using easy-to-find supplies. Thoughtful questions help the reader develop appreciation and understanding of Wilder's stories. Every aspiring adventurer will enjoy this walk alongside Laura from the big woods to the golden years.

# Build Your Own Website The Right Way Using HTML & CSS Lulu.com

Learn Google Photos with this easy to follow 2nd Edition to the Guide. It's been over a year and a half of changes to the apps and how you manage and edit your photos and videos. Google Photos is the best way to save your precious memories for free in your account at Google. It's private to you but easy to share. Mahara 1.4 Cookbook Lycia Diaz

Ce livre contient près de 390 pages de tutoriel pour apprendre pas à pas à créer son site web ou son blog avec le CMS le plus utilisé au monde : WordPress. Si vous suivez bien toutes les étapes, il ne vous suffira que de quelques jours pour créer votre propre site.

Adobe Photoshop Elements 4.0 IROL Press, LLC

Presents instructions on using Picasa to organize and edit photographs.

#### Word 2007 V&S Publishers

Social networking is a concept that has existed for a long time; however, with the explosion of the Internet, social networking has become a tool for people to connect and communicate in ways that were impossible in the past. The recent development of Web 2.0 has provided many new applications, such as Myspace, Facebook, and LinkedIn. The purpose of Handbook of Social Network Technologies and Applications is to provide comprehensive guidelines on the current and future trends in social network technologies and applications in the field of Web-based

to go.

Social Networks. This handbook includes contributions from world experts in the field of social networks from both academia and private industry. A number of crucial topics are covered including Web and software technologies and communication technologies for social networks. Web-mining techniques, visualization techniques, intelligent social networks, Semantic Web, and many other topics are covered. Standards for social networks, case studies, and a variety of applications are covered as well.

Higher Education in Vietnam MA éditions

We have moved one step ahead in the arena of student and job-oriented books with the CCL, by enhancing our proven pedagogy to bring together the collective knowledge and wisdom of the comprehensive series with step-by-step instructions and relevant screenshots throughout the text enables readers to have a better understanding of computers. Written in simple and lucid language, without technical jargons, each book of this series is accompanied by an interactive CD/DVD with video tutorials. This is one book that covers everything a beginner needs to know about computers. You will learn things like setting up a new computer; connecting to the Internet; working with digital media; burning custom CDs; watching movies; using Microsoft Office and other popular software; setting up home networks; keeping PCs running reliably; and protecting them from spam, viruses, and spyware, etc. Packed with relevant screenshots and illustrations, the book is easy to follow, never intimidating, and always helpful. It is an indispensable book for the PC novice.

#### The Rational Guide to Google Blogger MA éditions

Digital marketing now represents 25% of the marketing spend in the UK and this is predicted to move to 50% or higher within the next three years. Understanding Digital Marketing looks at the world of digital marketing: how it got started, how it got to where it is today, and where the thought leaders in the industry believe it is headed in the future. This authoritative title demonstrates how to harness the power of digital media and use it to achieve the utmost success in business, now and in the future.Understanding Digital Marketing deals with every key topic in detail, including:search marketing,social media, Google, mobile marketing, affiliate marketing, e-mail marketing, customer engagement and digital marketing strategies. Essential reading for both practitioners and students alike, and including real-world examples of digital marketing successes and expert opinions, Understanding Digital Marketing provides you with tools to utilize the power of the internet to take your company wherever you want it

#### Open Access to STM Information Pearson Education

The most comprehensive way to learn Adobe Photoshop Elements 4 and Premiere Elements 2 for Windows. Classroom in a Book, the best-selling series of hands-on software training workbooks, helps you learn the features of Adobe software quickly and easily. This convenient collection combines two best-selling books into one to help you master Photoshop Elements 4 and Premiere Elements 2 (for Windows). Classroom in a Book offers what no other book or training program does-an official training series from Adobe Systems, developed with the support of Adobe product experts. Adobe Photoshop Elements 4 and Adobe Premiere Elements 2 Classroom in a Book Collection contains 12 lessons covering Premiere Elements basics and eight lessons covering everything you need to know to organize, retouch, and share your photos with Photoshop Elements. You can follow the book from start to finish or choose only those lessons that interest you. The book includes a DVD with all of the lesson files used in the book, making it easy to follow along with each lesson. The Premiere Elements section of this book will teach you how to edit home movies using footage from your digital video camera; add titles, transitions, and special effects, and burn the finished movie to a DVD. The Photoshop Elements section of the book will show you how to correct photos like a darkroom pro and then share them in slide shows, calendars, and more. All of this information comes packed into one handy book that's a must for any beginning Photoshop Elements or Premiere Elements user. This book is for Windows users only.

#### Writing for Digital Media Springer Science & Business Media

Google+ for Nonprofits will show you fast, free, and extremely low-cost ways to put it to work. Author Marc A. Pitman, creator of FundraisingCoach.com, is one of the world's leading non-profit fundraising consultants. He knows what works. He'll show you how to use Google+ to interact more flexibly with board, staff, and donors...easily and centrally build and run your presence on Facebook, Twitter, and LinkedIn; videoconference with your team, anywhere on Earth; even influence millions of Google searches by people who've never even heard of Google+! Haven't used Google+ before (or even Facebook)? No sweat: Pitman gently acclimates you, writing from the viewpoint of a nonprofit pro who knows you already have a full-time job! You'll find expert tips for everything from uploading images to getting board buy-in. Next, you'll walk through using Google+ to improve your entire donor relations cycle: research, engage, ask, and love. Pitman helps you discover what people are already saying about your cause-and then respectfully engage, involve, and thank them. To make it all 100% real, "Putting It Into Practice" sections interview leading non-profit Google+ practitioners-including a Monterey Bay Aquarium innovator who's achieved truly amazing results. Whether you're a fundraising specialist, non-profit marketer, manager, or executive director, this book empowers you with today's #1 new secret of fundraising success: Google+. Livres hebdo "O'Reilly Media, Inc."

Are you bemused by blogs? Eager to become a blogger? Google Blogger For Dummies can help you start blogging sooner than you think. More than 14 million people are promoting a business, connecting with family and friends, and sharing opinions with Google Blogger. This book helps you start a Blogger account, create content, build an audience, make money from your blog, and more, all without learning to program. You'll be able to: Learn the parts of a blog, what Blogger does, and how to choose goals and blog topics Choose a domain name, learn to use the dashboard, pick a template, and configure settings Dress up your blog with themes and find out where to get plenty of free ones Learn blogging etiquette and some secrets for long-term success Make money from your blog with Google Adsense, contextual and text link ads, and merchandising with CafePress Set up multi-user blogs or branch into mobile blogging, podcasting, or video blogging Take advantage of social networking sites and learn simple search engine optimization techniques Maintain your blog with tools like Blog This! and Quick Edit Moderate comments effectively, track your stats, and more Google Blogger is a great choice for beginning bloggers, and Google Blogger For Dummies gives you the know-how to venture confidently into the blogosphere.

#### Maximum PC Routledge

One of the main concerns for digital photographers today is asset management: how to file, find, protect, and re-use their photos. The best solutions can be found in The DAM Book, our bestselling guide to managing digital images efficiently and effectively. Anyone who shoots, scans, or stores digital photographs is practicing digital asset management (DAM), but few people do it in a way that makes sense. In this second edition, photographer Peter Krogh -- the leading expert on DAM -provides new tools and techniques to help professionals, amateurs, and students: Understand the image Internet Explorer 9; managing security features and issues; using Windows Live Essentials file lifecycle: from shooting to editing, output, and permanent storage Learn new ways to use metadata and key words to track photo files Create a digital archive and name files clearly Determine a strategy for backing up and validating image data Learn a catalog workflow strategy, using Adobe Bridge, Camera Raw, Adobe Lightroom, Microsoft Expression Media, and Photoshop CS4 together Migrate images from one file format to another, from one storage medium to another, and from film to digital Learn how to copyright images To identify and protect your images in the marketplace, having a solid asset management system is essential. The DAM Book offers the best approach. Mrs. Geek's Guide to Google Photos 2nd Edition Kogan Page Publishers

Writing for Digital Media teaches students how to write effectively for online audiences-whether they are crafting a story for the website of a daily newspaper or a personal blog. The lessons and exercises in each chapter help students build a solid understanding of the ways that the Internet has introduced new opportunities for dynamic storytelling as digital media have blurred roles of media producer, consumer, publisher and reader. Using the tools and strategies discussed in this book, students are able to use their insights into new media audiences to produce better content for digital formats and environments. Fundamentally, this book is about good writing-clear, precise, accurate, filled with energy and voice, and aimed directly at an audience. Writing for Digital Media also addresses all of the graphical, multimedia, hypertextual and interactive elements that come into play when writing for digital platforms. Learning how to achieve balance and a careful, deliberate blend of these elements is the other primary goal of this text. Writing for Digital Media teaches students not only how to create content as writers, but also how to think critically as a site manager or content developer might about issues such as graphic design, site architecture, and editorial consistency. By teaching these new skill sets alongside writing fundamentals, this book transforms students from writers who are simply able to post their stories online into engaging multimedia, digital storytellers. For additional resources and exercises, visit the Companion Website for Writing for Digital Media at: www.routledge.com/textbooks/9780415992015.

The Extraordinary Guide to Basic Digital Imaging -2nd Edition Visual Steps Publishing Indexing consists of both novel and more traditional techniques. Cutting-edge indexing techniques, such as automatic indexing, ontologies, and topic maps, were developed independently of older techniques such as thesauri, but it is now recognized that these older methods also hold expertise. Indexing describes various traditional and novel indexing techniques, giving information professionals and students of library and information sciences a broad and comprehensible introduction to indexing. This title consists of twelve chapters: an Introduction to subject readings and theasauri; Automatic indexing versus manual indexing; Techniques applied in automatic indexing of text material; Automatic indexing of images; The black art of indexing moving images; Automatic indexing of music; Taxonomies and ontologies; Metadata formats and indexing; Tagging; Topic maps; Indexing the web; and The Semantic Web. Makes difficult and complex techniques understandable Contains may links to and illustrations from websites where new indexing techniques can be experienced Provides references for further reading

#### Créez votre site web MA éditions

The premiere book on getting started with Maya 2014 Whether you're just beginning, or migrating from another 3D application, this step-by-step guide is what you need to get a good

working knowledge of Autodesk Maya 2014. Beautifully illustrated with full-color examples and screenshots, Autodesk Maya 2014 Essentials explains the basics of Maya as well as modeling, texturing, animating, setting a scene, and creating visual effects. You'll absorb important concepts and techniques, and learn how to confidently use Maya tools the way professionals do. Each chapter includes fun and challenging hands-on projects, which you can do as you go using the downloadable files from the book's website. They include starting and ending files, so you can compare your results to how professionals do the projects. This information-packed Autodesk Official Press book also helps you prepare for the Autodesk Maya 2014 certification exams. Helps beginners and those migrating from other 3D animation and effects programs get up and running on Autodesk Maya 2014 Features step-by-step tutorials, hands-on exercises with downloadable files, and four-color examples and screenshots Covers modeling, texturing, animating, visual effects, lighting, compositing, setting a scene, and more Written by an Autodesk Authorized Author and is an Autodesk Official Press Autodesk Maya is the industryleading 3D animation and effects software used in movies, games, cartoons, short films, commercials, and other animation Get firsthand experience with Maya 2014, as well as an initial start on preparing for the Autodesk Maya 2014 Certified Professional exam, with Autodesk Maya 2014 Essentials.

# Google Blogger For Dummies John Wiley & Sons

Dive deeper into Windows 7-with new content and new resources on CD! The Deluxe Edition of the ultimate, in-depth reference to Windows 7 has been fully updated for SP1 and Internet Explorer 9, and features 300+ pages of additional coverage and advanced topics. It's now packed with even more timesaving solutions, troubleshooting tips, and workarounds from the experts-and includes a fully searchable eBook and other online resources. Topics include installation, configuration, and setup; network connections and troubleshooting; remote access; managing programs; controlling user access and accounts; advanced file management; working with 2011; performance monitoring and tuning; backups and maintenance; sharing networked resources; hardware and device drivers. For customers who purchase an ebook version of this title, instructions for downloading the CD files can be found in the ebook. Photo numérique Adobe Press

This Beginner's Guide to Picasa 3.9 is just that... if you are a beginner with the Picasa program, this booklet will guide you step-by-step through the basics of using this free digital picture management program. Not only are there step-by-step written instructions, but there are Links to over 2 hours of Tutorial Videos \*Showing\* you how to use Picasa. Watching the videos is like having a teacher by your side as you learn the Picasa program. And the author, Chris Guld of GeeksOnTour, is a very experienced Picasa teacher. Even Google recognized this when they asked Chris to join them in producing a Picasa Webinar in 2009. Picasa is an easy picture management program, but it does a few things differently than other programs. Reading the Beginner's Guide to Picasa and watching the videos will help you avoid some common mistakes. Understand how Picasa handles the edits on your pictures. Learn about the Folder manager, where your pictures are stored, and how to view the Tree Folder Structure. Key Features of this Picasa Tutorial - Book: \* Simple Step-by-Step instructions \* Clear organization with a complete index \* Includes LINKS to over 2 hrs of Tutorial Videos \* Tutorial Videos are referenced in book \* Full color illustrations \* Updated January 2014 Links are included to the referenced tutorial videos. The videos are short tutorials where the author will "show you how." Google+ for Nonprofits John Wiley & Sons

Higher and tertiary education are crucial to modern nations. Vietnam has great potential, but its universities and colleges are poor-performing, under-funded and slow to change compared to those in neighbouring East Asian nations. This book analyses the problem and provides constructive solutions for the reform of higher education.